listings on Amazon. In just a few minutes, you can create a campaign, even if you've never advertised before. Benefits<br>• Gain visibility • Increase sales • High correlation • High transparency Placements • Top of the search page • Middle/below of the search page

## Sponsored Display is a self-service display advertising solution that helps you grow your business and brand on Amazon by engaging shoppers across the purchase journey, on and off Amazon. Targeting

- Views remarketing - Objective: Attract audiences who have viewed your product or similar detail pages in the past 30 days but made no purchase - Placements: Off Amazon (third-party websites and apps), Amazon Home Page,
- search result pages, and product detail pages • Product targeting - Objective: Show specific listings/categories similar to or complementary to your ASINs on Amazon
- Placements: Detail pages on Amazon (below the cart, below bullet points, the left side of the review area)

## Stores allow you to showcase your brand and products in a multipage, immersive

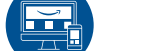

(Stores)

shopping experience on Amazon. Benefits • Tell your brand's story and show your ASINs • Design your Stores even you have no experience • Get your own amazon.com/xx url • Optimize your campaigns with Stores Insights data

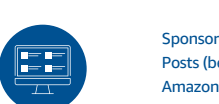

Sponsored Brands videos (beta) Posts (beta) Amazon Live (beta)

Amazon Attribution (beta) Display Ads • DSP • Video ads • Customized ads, etc.

Sponsored Brands are cost-per-click (CPC) ads that feature your brand logo, a custom

headline, and multiple products. These ads appear in relevant shopping results and help drive discovery of your brand among customers shopping for products like yours. Benefits • Use keywords to advertise above search results • Show multiple ASINs at the same time • Customize campaign photos, titles, and landing page Placements • PC: Top, bottom, and sidebars of search results, the bottom of product detail pages

• Mobile: Top and bottom of search results, the bottom of product detail pages

1.Product basics

1.Boost your cross-border e-commerce business with ads

2.ASIN Matrix

Register your brand

Make use of brand building tools

 • Sponsored Brands (and Sponsored Brands videos) • Stores • Posts (beta) • Amazon Live

Make use of brand analysis tools

• Brand Analytics

• Dashboard - Brand control panel

• Amazon Attribution (beta) - Analyze the impact of cross-channel sales

SP—Auto<sup>i</sup>campaign Improve Build the first Build thrand Increase sales volume Fast and<br>(keywords & products) impressions hot-selling ASIN halo effect in peak

Brand protection

 • Transparency Program • Project Zero Brand's growing path (for reference only)

### 1. I have low impressions number. What 2. I have low clicks number. What should I do? should I do?

- 3. Use negative keywords and products appropriately 4. Brand building 5. Set SB landing page to Stores
- 6. Attract traffic through a variety of ad products

spotlights for business growth

and sales volumes

 • Allocate advertising budgets elastically and take advantages of different peak seasons

## • Various targeting types support you to start easily, such as

auto targeting

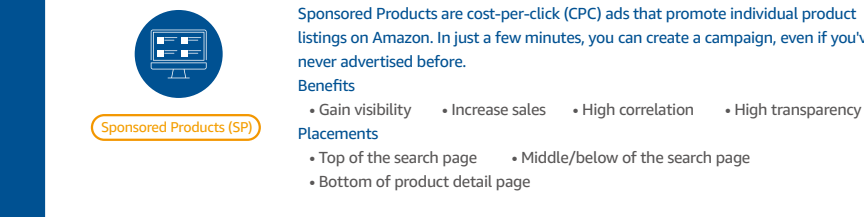

ads easily

 $0\rightarrow 1$  Preliminary<br>optimization optimization **Explosive** grow

**Steady** grow

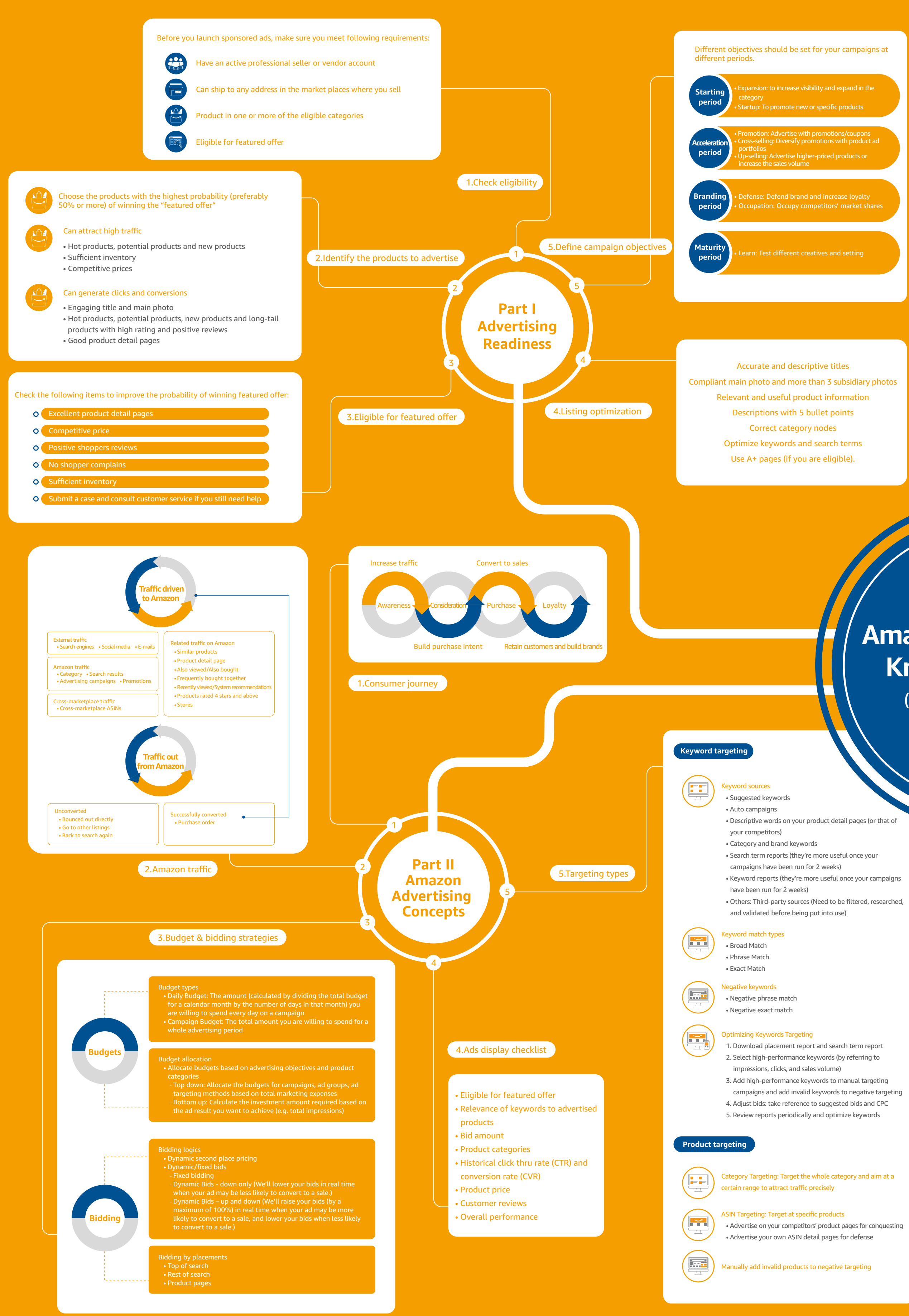

• Bidding price

**Part IV Advertising Solutions** 1 2 3

- Eligible for featured offer
- Relevancy of keywords and products
- Advertising categories
- Historical click thru rates and
- conversion rates
- 
- Product pricing • Rating and reviews
- •Overall performance
- Is the product pricing competitive? • Quality of product main photo and title
- Rating and reviews • Prime delivery available
- 

## 3. I have low conversion rate. What should I do?

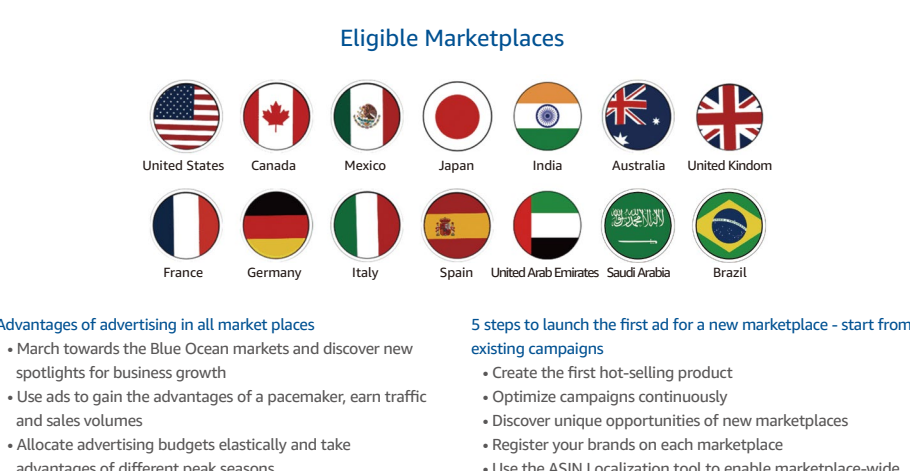

- Check product main photo
- Quality of product detail page descriptions • Rating and reviews

**Products Introduction**

1

4

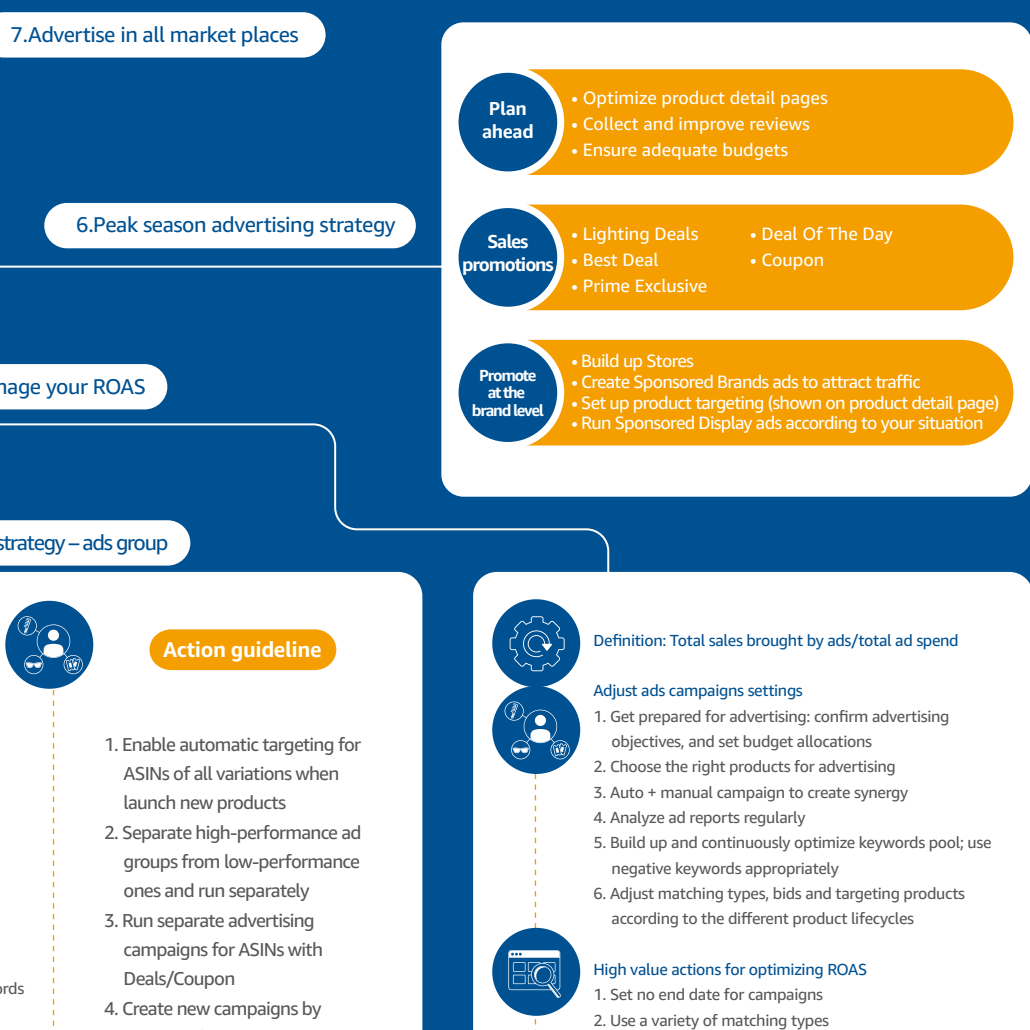

3.Build your brands with ads

7

6

4

**FEE** 

# **Amazon Advertising Knowledge Map**

(Version1: 2020.12)

4.Optimize your campaigns with three simple steps

5.Manage your ROAS

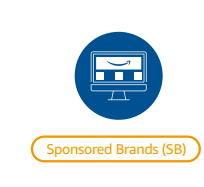

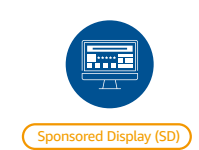

Other ad products

**TI** 

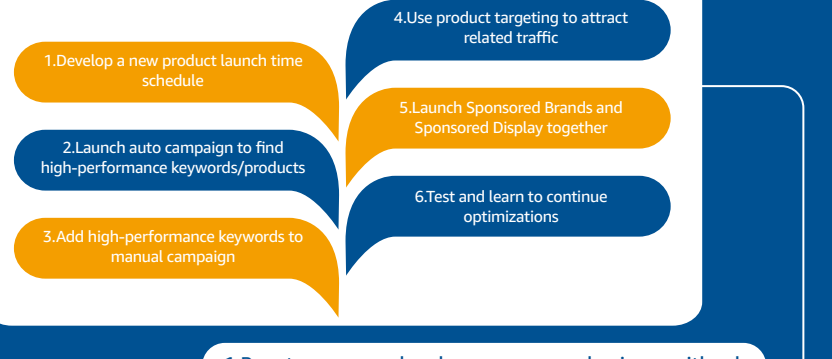

5 4.Parent and child ASIN advertising strategy – ads group **Ad grouping architecture Action guideline Ad portfolios Ad campaigns Ad groups** • Settings المستنبذة والمنا - Shared budget • Share keywords • Share bids - Same automatic targeting/manual targeting • Similar SKUs • Share subtopics • Grouping logics - Specific products series

Advantages of advertising in all market places

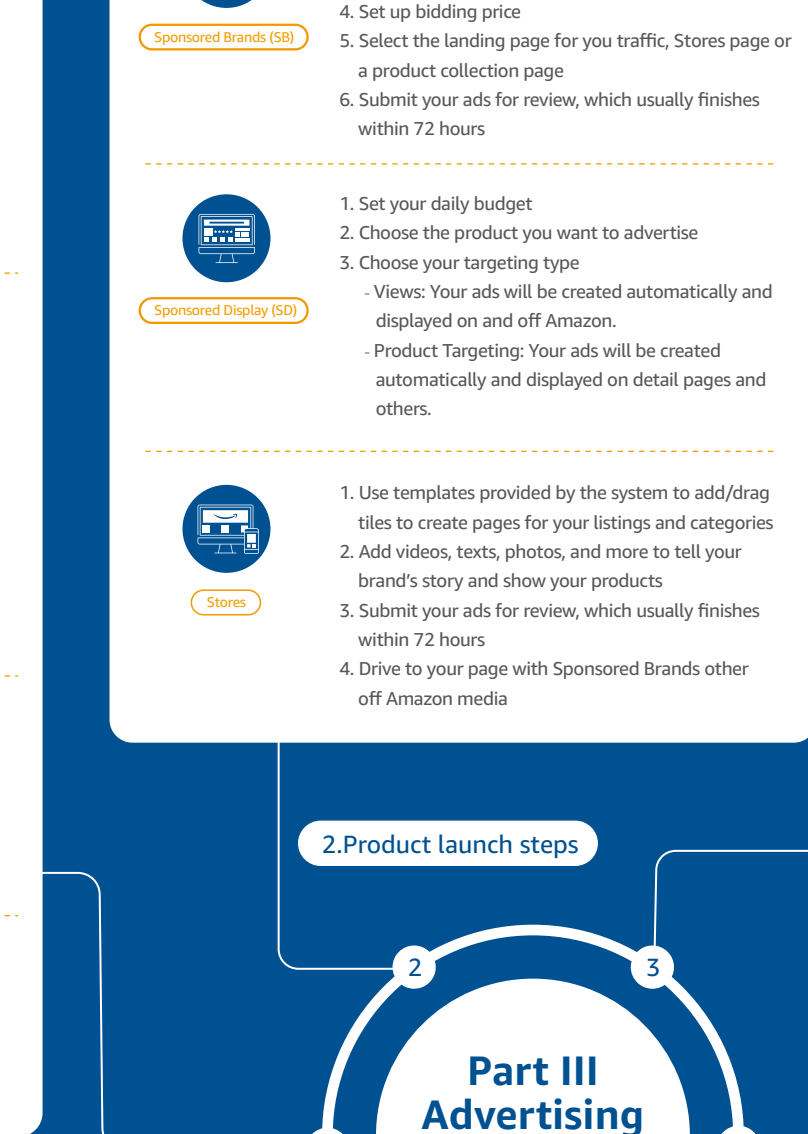

Increasing efficiency

Further optimization

SB/SD Budget (with | Main Targeting Types | Key Metrics<br>| example number) | Main Targeting Types

•Increase impressions •Improve conversions •Increase conversions •Improve sales and reviews

•Increase impressions •Improve associated sales

•Maximize the effects of Sponsored Brands

•Maintain sustainable and steady brand growth

•Improve impressions more precisely

A+ (free) Stores (free) Posts (free) Follow (Free) SB- (keywords & products) SB- Promotion page SB- Reports

SB+V SB (main ASINs) ABA Brand dashboard SB (add hot ASINs with others) SB- Stores SB- Spotlight SB- dynamic ASINs SB scenarios

Peak season three phases advertising strategy

Review peak season campaigns and continue to optimize

> - Specific seasons - Specific holidays

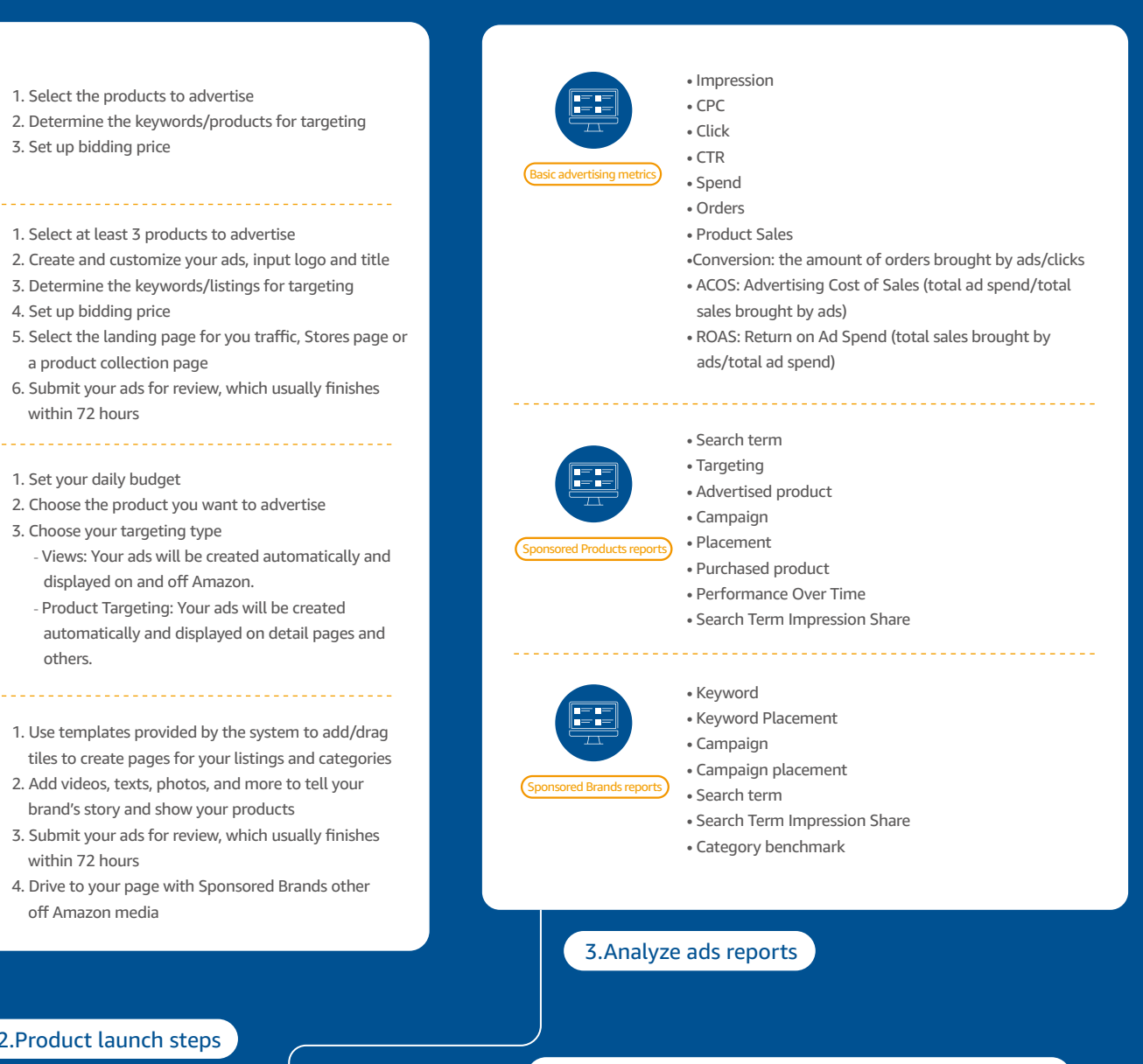

1. Select the products to advertise

2. Determine the keywords/products for targeting

3. Set up bidding price

1. Select at least 3 products to advertise

3. Determine the keywords/listings for targeting

Sponsored Products (SP)

<u>IFFir</u>

F

**ASIN Matrix Star ASIN**

**Hero ASIN**

**Chance ASIN**

**Long tail ASIN**

Campaign

Ad

SP Budget (with example number)

Increase awareness & traffic Increase market shares & drive Store traffic Increase impressions & CTR Control ACOS & targeting precisely SB/SP

SB/SP/SD

SB/SP/SD

SP

Moderate (10%)

More ++ (40%) Moderate (10%)

Less (1%)

Moderate (8%)

Top of search impressions & CTR Conversion rate & ACOS Top of search impressions & CTR & orders ACOS &

More (15%) More (15%)

Less (1%)

Keyword targeting (category and generic keywords) Product targeting (category) Keyword targeting (competitor products' keywords) Product targeting (competitor

conversion rate Product targeting (competitor

ASINs)

Keyword targeting (category and your brand keywords) Product targeting (complementary competitor ASINs) Keyword targeting (precise long-tail keywords) ASINs) Bundle sales

United States